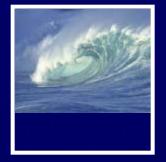

#### End papers...

 Mistakes, obviously, show us what needs improving. Without mistakes, how would we know what we had to work on?

~Peter McWilliams, Life 101

Mistakes are the portals of discovery.
 ~James Joyce (1882 - 1941)

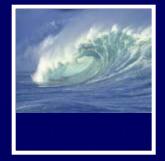

#### Announcements

- New labs with quizzes
  - Take the quiz as many times as you want to improve your score
  - Bring questions to office hours and drop-in labs
    - Drop-in labs on Wednesdays *before* lecture are very sparsely attended—2 to 3 people!
       10:30am to 12:30pm in MGH 430

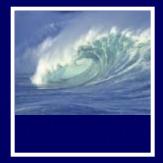

# Project 2A

JavaScript Storyteller

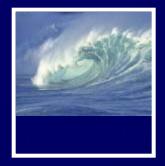

#### **Iteration Principles**

#### Again, and again, and again

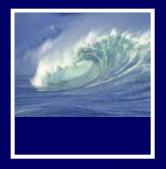

Looping back through some fundamental concepts BROWSERS, HTML, & JAVASCRIPT

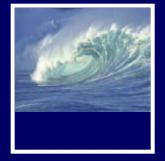

#### JavaScript

- We are now in a foreign land where you don't speak the language
- You recognize some sign posts html—but JavaScript is brand new

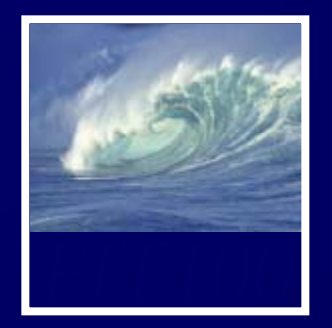

# JavaScript and HTML

#### **Similarities**

- Upload to Web space (Students server)
- HTML
- View in any Web browser
- Can use Dreamweaver
   or free downloads:
  - \* NotePad++, NotePad2, jEdit
  - Links on FIT 100
     Computing page

#### Differences

- Validating doesn't help you fix JavaScript
- Test in Firefox
  - \* Error console

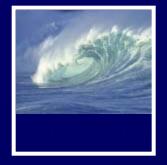

# Why JavaScript?

- Javascript is a programming language that many Web browsers can understand, or interpret.
- JavaScripts can be written with a simple text editor like NotePad++ or TextWrangler, or Dreamweaver, and tested in a Web browser.
- A Javascript program is a list of commands or statements that the browser runs to add features to an HTML document.

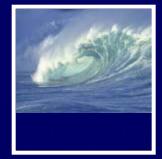

# The goals of programming:

- Increase user interaction in three ways:
  - \* Accept user input.
    - A user can invoke actions and/or enter data. Programmers calls these actions and/or data user input, or simply input.
  - \* Calculate using user input.
    - The computer can calculate a number, create some text, etc.
  - \* Display results.
    - The results shown to the user are called output data, or simply output. Sometimes the output will change the graphical user interface (GUI) of the program, which changes what the user sees and can do with the program.

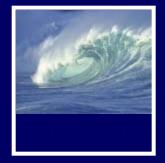

# Running JavaScripts

- How the Web browser reads an HTML document that contains Javascript:
  - The web browser starts to read through the HTML document from the first character in the top left to the last character in the bottom right.
  - 2. As the web browser reads through the document, the browser builds a document tree from the HTML elements it encounters.

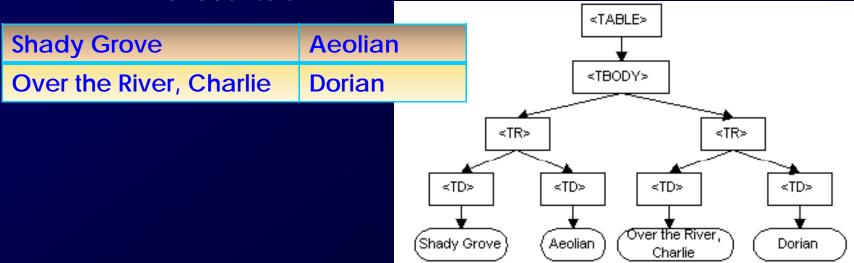

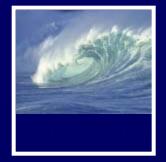

# **Running Javascript**

- How the Web browser reads an HTML document that contains Javascript:
  - 3. If the browser encounters a script element, it executes the code that is specified by the src attribute. If there is no src attribute defined, the browser executes the code that is in the contents of the script element.
  - 4. If the script generates HTML output, this output is then added to the HTML document tree.

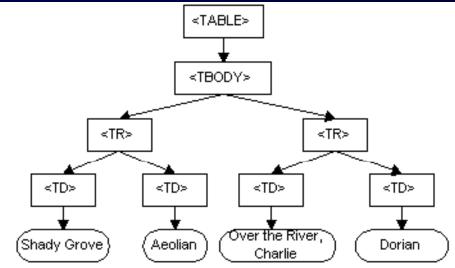

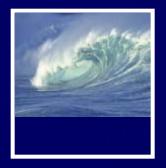

Play it again, Sam.

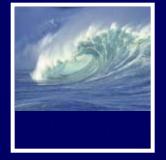

#### Definitions

- Iteration, or looping, is the process of repetition:
  - looping through a series of statements to repeat them

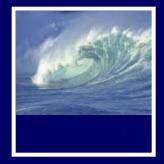

# **Major Types of Iterations**

For loop

Count up
Count down

While loop

Count up
Count down

Do...While

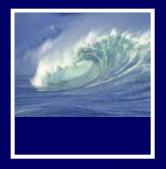

Repetition is good
FOR LOOPS

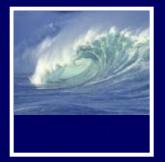

# The for Loop Basic Syntax

for (<initialization>; <continuation>; <next iteration>)
{
 <statement list>
}

- Text that is not in *metabrackets* <> must be given literally
- The whole sequence of statements in the statement list is performed for each iteration
  - \* Computer completes the whole statement sequence of the <statement list> before beginning the next iteration

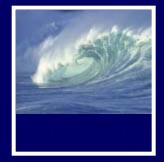

#### The Iteration Variable

- Control specification: the three operations in the parentheses of the for loop
  - Control the number of times the loop iterates
  - \* by using an *iteration variable* (must be declared)

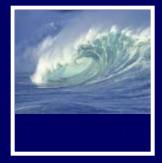

# JavaScript Rules for for Loops (cont'd)

- The World-Famous Iteration
  - JavaScript uses the same for loop statement as other programming languages, so thousands of loops with this structure are written every day:

for ( j = 0; j < n; j++ ) {...}

- \* Most frequently written **for** loop of all time
- \* Easy to see iteration count:
  - Always *n* times

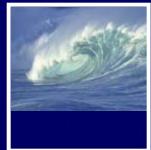

# The Iteration Variable (cont'd)

• Example:

```
for ( j = 1 ; j <= 3 ; j = j + 1) {
    <statement list>
}
```

- Here's what happens:
  - \* The first operation is the <initialization>
    - Sets the iteration variable's value for the first iteration of the loop. Done only once.

#### \* The next operation is <*continuation*>

- Test. If the test has a false outcome, the <statement list> is skipped.
- If the test has a true outcome, the <statement list> is performed. When the statements are complete, the
- \* <next iteration> operation is performed
  - Repeats with the continuation test, performs same sequence of steps.

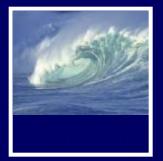

# Running through a for loop

**Table 21.1** The sequence of operations on j from the for loop with control specification (j=1; j<=3; j=j+1)

| Operation | Operation Result                  | Role                                           |
|-----------|-----------------------------------|------------------------------------------------|
| j = 1     | j's value is 1                    | Initialize iteration variable                  |
| j <= 3    | true, j is <i>less than</i> 3     | First < <i>continuation</i> > test, continue   |
| j = j + 1 | j's value is 2                    | First < next iteration> operation              |
| j <= 3    | true, j <i>is less than</i> 3     | Second < <i>continuation</i> > test, continue  |
| j = j + 1 | j's value is 3                    | Second < next iteration > operation            |
| j <= 3    | true, j <i>is equal</i> to 3      | Third < <i>continuation</i> > test, continue   |
| j = j + 1 | j's value is 4                    | Third < next iteration> operation              |
| j <= 3    | false, j <i>is greater than</i> 3 | Fourth < <i>continuation</i> > test, terminate |

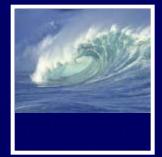

 Consider a computation on declared variables j and text

text = "She said ";
for ( j = 1; j <= 3; j = j + 1 )
 {
 text = text + "Never! ";
}
alert(text);</pre>

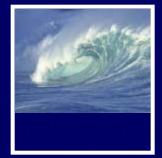

 Consider a computation on declared variables j and text

text = "She said ";
for ( j = 1; j <= 3; j = j + 1 )
 {
 text = text + "Never! ";
}
alert(text);</pre>

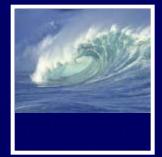

 Consider a computation on declared variables j and text

text = "She said ";
for ( j = 1; j <= 3; j = j + 1 )
 {
 text = text + "Never! ";
}
alert(text);</pre>

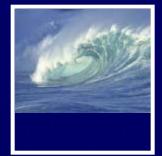

 Consider a computation on declared variables j and text

text = "She said ";
for ( j = 1; j <= 3; j = j + 1 )
 {
 text = text + "Never! ";
}
alert(text);
</pre>

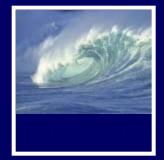

• Demo:

text = "The two-year-old said ";
for ( j = 1; j <= 3; j = j + 1 )
 {
 text = text + "No! ";
}</pre>

alert(text);

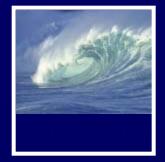

#### JavaScript Rules for for Loops

- The Iteration Variable: j = 1;
  - Must be declared, and follow rules for variable identifiers
  - \* i, j, and k are the most common choices
- The Starting Point
  - Iteration can begin anywhere, including negative numbers

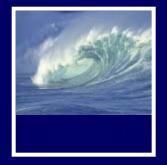

#### JavaScript Rules for for Loops

- Continuation/Termination Test j <= 3</li>
  - *Test* is any expression resulting in a Boolean value (true/false)
  - \* Continuation must involve iteration variable to avoid infinite loop
- Step Size **j = j + 1** 
  - \* Amount of change from one iteration to the next
  - \* Often called the *increment* or *decrement* 
    - Increment: j + 1
    - Decrement: j 1

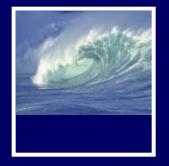

# Experiments with Flipping Coins

- To practice **for** loops, we experiment with flipping electronic coins
- We can use the function randNum(2), which returns either 0 (tails) or 1 (heads)
- Set up an iteration in which our randNum() function is performed 100 times, and statistics gathered

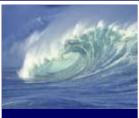

#### Experiments with Flipping Coins (cont'd)

```
<html xmlns="http://www.w3.org/1999/xhtml" lang="en" xml:lang="en">
<head>
        <meta http-equiv="content-type"
            content="text/html;charset=utf-8" />
        <meta http-equiv="Content-Style-Type" content="text/css" />
        <title>For loop example with coin toss</title>
        <script type="text/javascript">
        var heads=0, tails=0; //Counters
        var i; //Iteration variable
        for (i=0; i<100; i++ )
        {
```

```
{
    if (randNum(2) == 1)
        heads++;
    else
        tails++;
    }
    alert("Heads: " + heads + " and Tails: " + tails);
    function randNum(range)
    {
        return Math.floor(range*Math.random());
    }
</script>
```

```
</head>
```

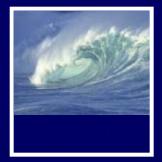

#### Demonstration

#### • Coin toss...

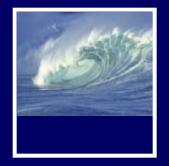

# Experiments with Flipping Coins (cont'd)

- i ranges from 0 to 99, so the loop iterates 100 times
- Conditional statement checks and records the outcome of random number generation
- When random number is 1, count of heads is increased by 1 ( heads++; )
- When random number is 0, count of tails is increased by 1 ( tails++; )

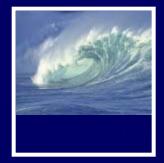

# Experiments with Flipping Coins (cont'd)

- A Nested Loop
  - \* To run several trials, consider the entire loop we just looked at as one Trial
  - Create another for loop containing this Trial unit, adding a couple of needed statements
  - We have a loop within a loop (*nested loop*) which causes the Trial loop (0-99) to run five times

```
<html xmlns="http://www.w3.org/1999/xhtml" lang="en" xml:lang="en">
    <head>
        <meta http-equiv="content-type"
            content="text/html;charset=utf-8" />
        <meta http-equiv="Content-Style-Type" content="text/css" />
        <title>For loop example with coin toss</title>
      <script type="text/javascript">
          var heads = 0, tails = 0;
11
12
          var i, j, text='';
                                         //Iteration vars
13
          for (j = 0; j < 5; j++)
                                        //Outer loop start
14
          {
              for (i=0; i<100; i++)</pre>
15
                                         //Trial line 1
16
              1
17
              if (randNum(2) == 1)
                                         //Trial line 2
18
               heads++;
                                         //Trial line 3
19
              else
                                         //Trial line 4
20
              tails++;
                                          //Trial line 5
21
                                          //Trial line 6
22
              text = text + 'Trial ' + j + ': '; //Add line to message that will print at end
23
24
              for (i = 0; i < (Math.abs(heads-50)); i++)</pre>
25
26
                                        //Add to message
                text = text + '*';
27
28
              text = text + ' n';
                                         //Add line break (html <br /> cannot be used for alerts)
29
              heads = 0; tails = 0;
                                         //Additional
                                          //Outer loop end
31
          alert(text);
32
          function randNum (range)
33
              return Math.floor(range*Math.random());
34
      </script>
37
    </head>
```

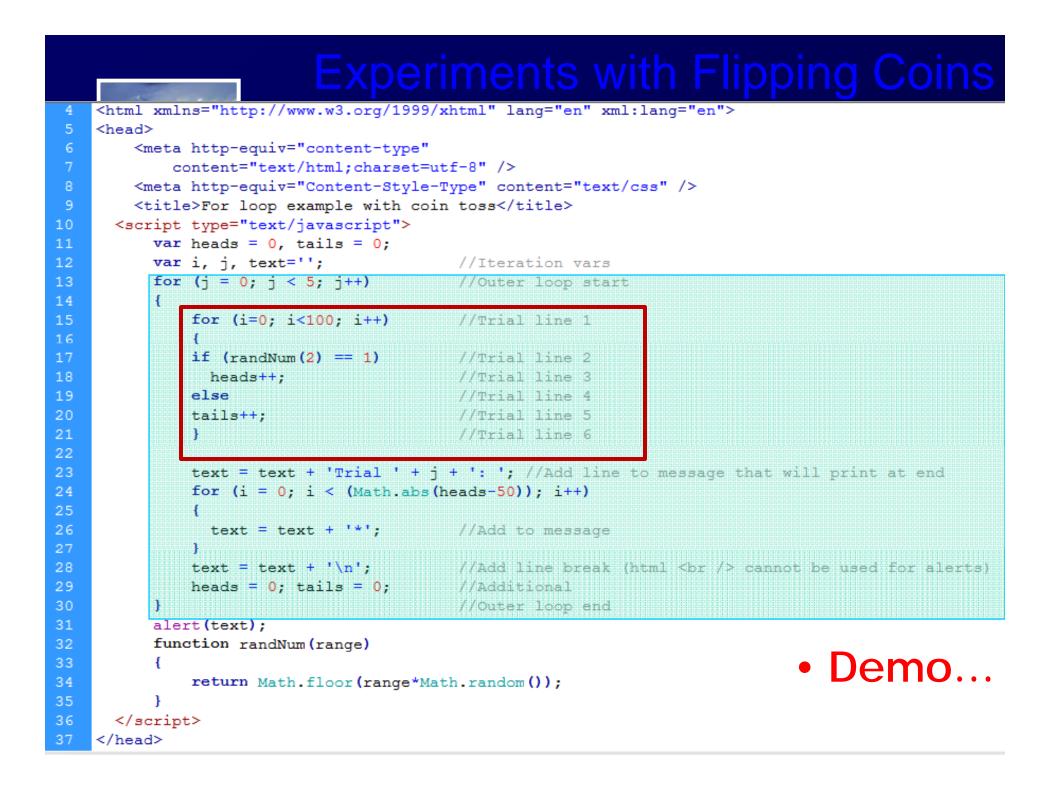

```
<html xmlns="http://www.w3.org/1999/xhtml" lang="en" xml:lang="en">
    <head>
        <meta http-equiv="content-type"
            content="text/html;charset=utf-8" />
        <meta http-equiv="Content-Style-Type" content="text/css" />
        <title>For loop example with coin toss</title>
      <script type="text/javascript">
          var heads = 0, tails = 0;
11
12
          var i, j, text='';
                                           //Iteration vars
13
          for (j = 0; j < 5; j++)
                                           //Outer loop start
14
          {
              for (i=0; i<100; i++)</pre>
                                           //Trial line 1
15
16
              {
17
              if (randNum(2) == 1)
                                          //Trial line 2
18
                heads++;
                                          //Trial line 3
19
              else
                                          //Trial line 4
20
                                           //Trial line 5
              tails++;
21
                                           //Trial line 6
22
              text = text + 'Trial ' + j + ': '; //Add line to message that will print at end
23
24
              for (i = 0; i < (Math.abs(heads-50)); i++)</pre>
25
26
                                         //Add to message
                text = text + '*';
27
28
              text = text + ' n';
                                          //Add line break (html <br /> cannot be used for alerts)
29
              heads = 0; tails = 0;
                                          //Additional
                                           //Outer loop end
31
          alert(text);
32
          function randNum(range)
33
          {
34
              return Math.floor(range*Math.random());
      </script>
    </head>
37
```

```
<html xmlns="http://www.w3.org/1999/xhtml" lang="en" xml:lang="en">
    <head>
        <meta http-equiv="content-type"
            content="text/html;charset=utf-8" />
        <meta http-equiv="Content-Style-Type" content="text/css" />
        <title>For loop example with coin toss</title>
      <script type="text/javascript">
         var heads = 0, tails = 0;
11
12
         var i, j, text='';
                                        //Iteration vars
          for (j = 0; j < 5; j++)
                                       //Outer loop start
13
14
          {
             for (i=0; i<100; i++)</pre>
15
                                       //Trial line 1
16
              {
17
             if (randNum(2) == 1)
                                        //Trial line 2
18
              heads++;
                                        //Trial line 3
19
             else
                                        //Trial line 4
20
                                        //Trial line 5
             tails++;
21
                                        //Trial line 6
              3
22
23
             text = text + 'Trial ' + j + ': '; //Add line to message that will print at end
24
             for (i = 0; i < (Math.abs(heads-50)); i++)</pre>
25
26
               text = text + '*';
                                       //Add to message
27
28
              text = text + '\n';
                                        //Add line break (html <br /> cannot be used for alerts)
29
          heads = 0; tails = 0; //Additional
          3
                                        //Outer loop end
31
          alert(text);
32
          function randNum(range)
33
          {
34
             return Math.floor(range*Math.random());
      </script>
37
    </head>
```

# 6503

# Experiments with Flipping Coins (cont'd)

- A Diagram of Results
  - \* To show how far off a perfect 50-50 score a trial is, display with diagram
  - \* Compute the distance from 50-50 and show that number using asterisks

```
text = text + 'Trial ' + j + ': ';
for (i = 0; i < (Math.abs(heads-50)); i++) {
    text = text + '*';
}
text = text + '\n';
alert(text);</pre>
```

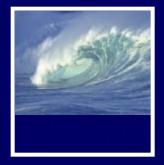

# Quick Write

- Closed book
- Your own work
- Put away
  - \* Laptops
  - \* Cell phones
  - \* Notebooks
  - \* Books
  - \* Etc.
- Stop talking
- Eyes to yourself

 Raise your hand if you have a question